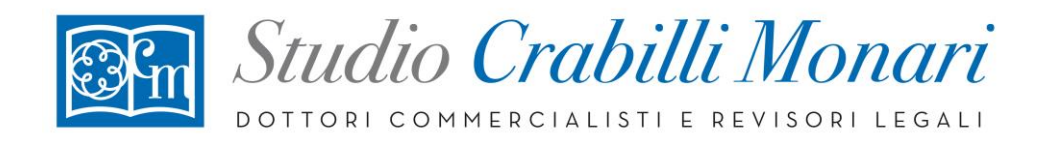

**Ai gentili Clienti Loro sedi**

Bologna, 7 giugno 2024

## **CIRCOLARE N. 37**

## **OGGETTO AL VIA LE COMUNICAZIONI PER L'UTILIZZO DEL CREDITO 4.0**

Con risoluzione n. 25/E/2024, l'Agenzia delle entrate ha "revocato" il blocco all'utilizzo dei crediti di imposta, sotto richiamati, che fanno riferimento alla compensazione dei crediti *"Beni strumentali nuovi"* e *"Ricerca e sviluppo"*, c.d. "*Transizione 4.0*".

Codici tributo **6936** e **6937** se indicati come "*anno di riferimento*" il 2023 o il 2024 Codici tributo **6938**, **6939** e **6940**, se viene indicato come "*anno di riferimento*" il 2024

Ne deriva che dallo scorso 15 maggio è nuovamente possibile procedere alla compensazione dei crediti spettanti per tali investimenti senza che la stessa sia bloccata, ma al fine della regolarità della compensazione sarà necessario procedere secondo le seguenti indicazioni a seconda di quando gli investimenti sono stati compiuti:

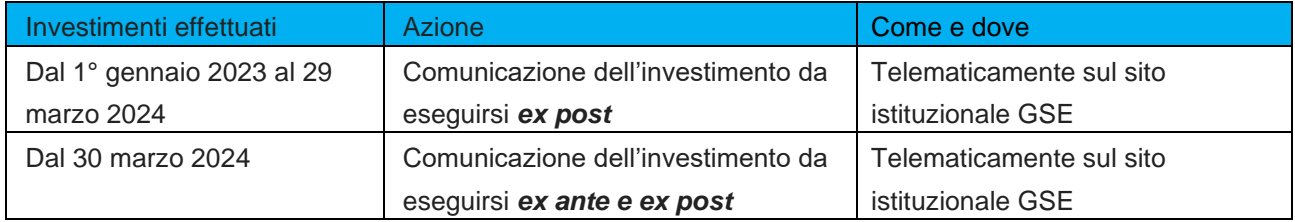

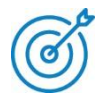

Non è più possibile dallo scorso 18 maggio effettuare la comunicazione utilizzando il canale pec.

Da tale data si rende possibile procedere solo sul sito del GSE e come segue:

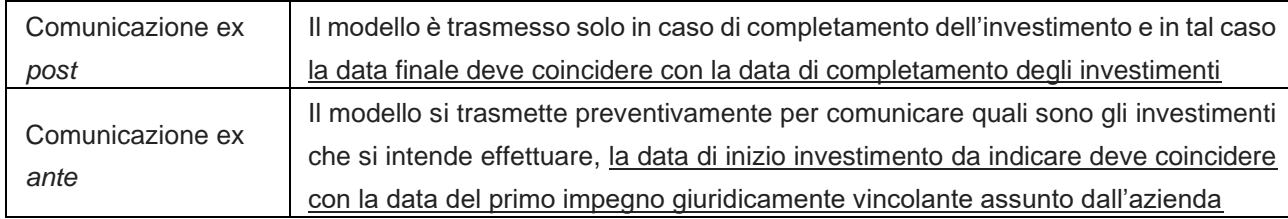

Le comunicazioni devono essere rese sul sito del GSE attraverso la [registrazione](https://www.gse.it/documenti_site/Documenti%20GSE/Supporto/Area%20Clienti%20GSE%20-%20Manuale%20Utente.pdf) all'**[Area Clienti](https://auth.gse.it/oam/server/obrareq.cgi?encquery%3DArxFOqguyFyEidlZfsP%2BR0D9ETrhw2UG0pzQAW00KISQ95z7NPZMJwI5YKUjDU5xDWg5Y0AJec2oOPaEKGd9adoL3/4R/JDmnv/vzellqUu9sJe7fTCECqYraEMCyxAHlfWBIp%2BBsUOeEdGsclzmEx5zn99xCC6wGetVUPo7Tc6/1P0mpzTcmiQmM4SaSDzko/H/JT8FHD%2BXxak0L4CWs0Cr3BcUKXy/zgyrdvc14Pb4nfScah/pZKqKkMv5EIX3vGCtIa0uw9RqYI3802icbQ%3D%3D%20agentid%3Dwg12_zacohs%20ver%3D1%20crmethod%3D2%26cksum%3Dd58f6c2003b74034c581ebee768af2d2ca24e7bc&ECID-Context=1.00667vNoKbdEkJWFLznJ8A006rUl0001_q%3bkXjE)** (creando una propria posizione se inesistente), accedendo all'applicazione "*Transizione 4.0 – Accedi ai questionari*" e selezionando la tipologia di investimento, sarà possibile compilare in pochi passaggi il modulo per la

Dott.ssa Rina Crabilli Dott, ssa Licia Monari Rag. Simona Cavicchi Dott. Giuseppe De Lillo Dott.ssa Linda Furlan Dott.ssa Valentina Muzzioli Dott.ssa Serena Tinarelli Dott, Vincenzo Valente

## **STUDIO CRABILLI & MONARI SRL**

Via Rodolfo Audinot, 34 - 40134 Bologna Telefono +39 051 338911 r.a / +39 051 583978 Fax +39 051 338919 C F /P Iva 03705530370 - REA BO-311291 - C S. Euro 10 400,00 i.v. www.studiocrabillimonari.it info@studiocrabillimonari.it - segreteria@studiocrabillimonari.it

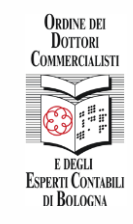

CERTIFICATI DA:

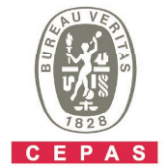

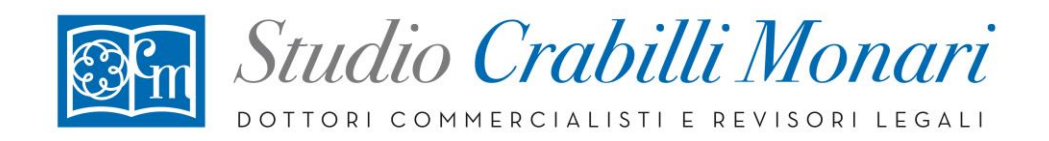

compensazione dei crediti d'imposta (si veda immagine sotto con evidenziato il punto di accesso dal sito del GSE).

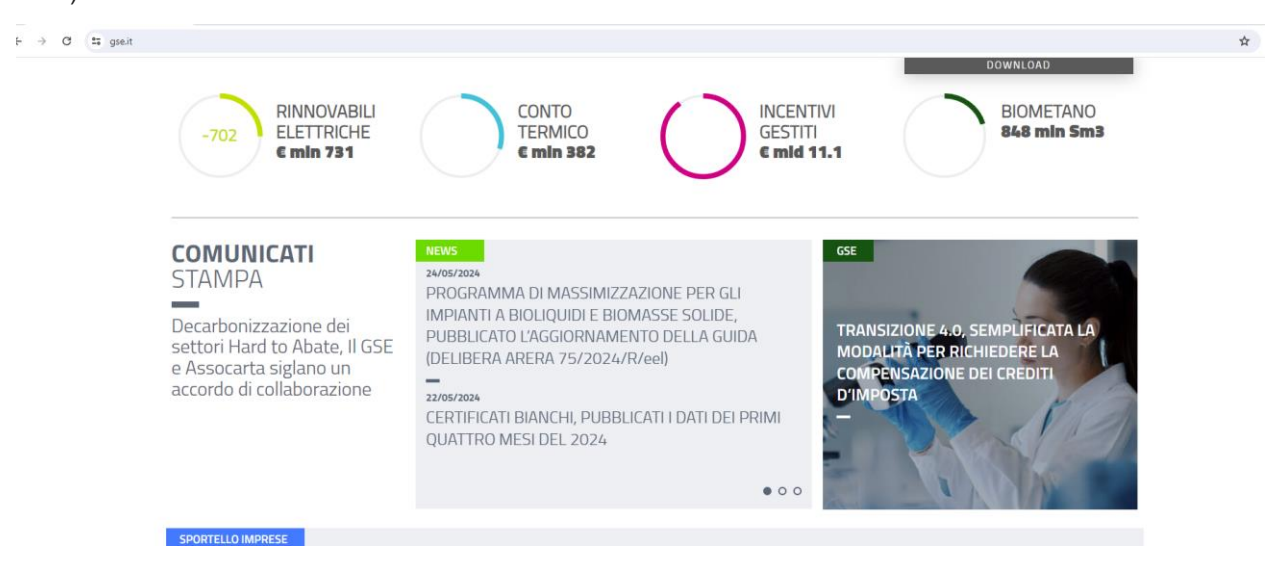

Le tipologie di investimento tra cui scegliere sono le seguenti:

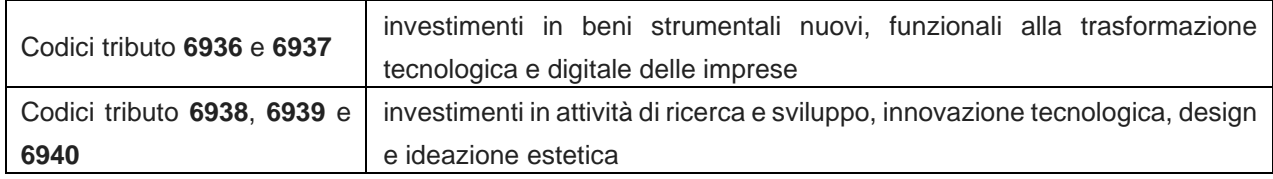

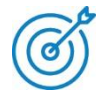

All'interno del portale sarà disponibile la guida per la compilazione dei moduli.

Il credito potrà quindi essere validamente compensato solo dopo l'avvenuto invio delle predette comunicazioni. Si specifica inoltre che le richieste di supporto potranno essere inviate solo attraverso il portale "Assistenza clienti" del GSE, compilando il [form "Richiedi supporto"](mailto:form) o, in alternativa, scrivendo all'indirizzo [supportoimprese@gse.it.](mailto:supportoimprese@gse.it)

Lo Studio rimane a disposizione per eventuali ulteriori chiarimenti. Con i migliori saluti.

Studio Crabilli & Monari Srl

**Dott.ssa Rina Crabilli** Dott, ssa Licia Monari Rag. Simona Cavicchi Dott. Giuseppe De Lillo Dott.ssa Linda Furlan Dott.ssa Valentina Muzzioli Dott.ssa Serena Tinarelli Dott. Vincenzo Valente

## **STUDIO CRABILLI & MONARI SRL**

Via Rodolfo Audinot, 34 - 40134 Bologna Telefono +39 051 338911 r.a / +39 051 583978 Fax +39 051 338919 C F /P Iva 03705530370 - REA BO-311291 - C S. Euro 10 400,00 i.v. www.studiocrabillimonari.it info@studiocrabillimonari.it - segreteria@studiocrabillimonari.it

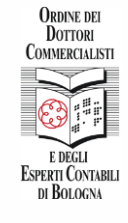

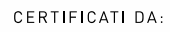

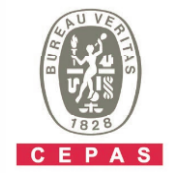